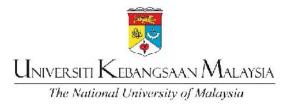

# USER MANUAL for The Executive Student Information System (SMPE)

http://smp.ukm.my/smpe

### 1.0 Introduction

- 1.1 Objective
  - 1.1.1 Enables students to view and update biodata and academic information.
  - 1.1.2 Allows the lecturer to view the student list, fill in the examination information form and fill in the candidate progress report form.

### 2.0 Purpose

The purpose of this guide is to explain how to use SMPE and thus make it easier for users to use the system.

### 3.0 System Access

3.1 Starting the System

The system can be accessed using any internet browser application. However, for the best display the user is encouraged to use the Internet Explorer 5.5 browser with a screen resolution of  $1024 \times 768$  pixels.

### 3.2 URL address

This system is accessible by visiting http://smp.ukm.my/smpe

### 4.0 Login page

| https://smplucee.ukm.my<br>Identification and password in the form | //SMPE requested you to authenticate yourself. Pte<br>n below. | ase enler your Matric Number / UKMPer / |
|--------------------------------------------------------------------|----------------------------------------------------------------|-----------------------------------------|
|                                                                    | Pasment                                                        | 120                                     |
|                                                                    | Sign m                                                         |                                         |
|                                                                    | < Forgot Password                                              |                                         |
| (b)                                                                | Figure 4.1 Login Page                                          |                                         |

- 4.1 System Login (a)- First Time Login
  - 1. Enter your username (student registration/matric number)
  - 2. Enter your password (NRIC or passport number for new students who first log in)
  - 3. Click the 'Sign in' button
- 4.2 Forgot Password (b)

|                         | FORGOT PASSWORD     |   |
|-------------------------|---------------------|---|
| Panduan Pengguna / User | r Guide             | _ |
| No. Matrik / UKMPer     |                     |   |
|                         | Capai / Enter Reset |   |

Figure 4.1.2.1

|                                   | ~                                                                                                    |  |
|-----------------------------------|----------------------------------------------------------------------------------------------------|--|
|                                   | LUPA KATALALUAN                                                                                                    |  |
|                                   | FORGOT PASSWORD                                                                                                    |  |
|                                   |                                                                                                    |  |
|                                   |                                                                                                    |  |
|                                   |                                                                                                    |  |
|                                   |                                                                                                    |  |
|                                   | and the second second se |  |
| No. Matrik / UKMPer               | CARD-LINE                                                                                                    |  |
| No. Matrik / UKMPer<br>Nama       | Contra conte                                                                                                    |  |
|                                   | 877. Tuñuunión 8071 (k. 1014                                                                                                    |  |
| Nama<br>(Name)                    | 870 NAVANA 8071 DI 1014                                                                                                    |  |
| Nama                              | Eq: 770808085788                                                                                                    |  |
| Nama<br>(Name)<br>No. KP / Paspot | Eg: 770808085788                                                                                                    |  |

Figure 4.1.2.2

| Message | from webpage                                                               | ×  |
|---------|----------------------------------------------------------------------------|----|
| ?       | Anda pasti untuk RESET katalaluan?<br>Are you sure to RESET your password? | ŧ. |
|         | OK Cancel                                                                  |    |
|         | Figure 4.1.2.3                                                             |    |

- 1. Click the 'Forgot your Password' link. It will display figure 4.1.2.1
- 2. Enter the matric number and click the Capai/Enter button. Page like Figure 4.1.2.2 will be displayed.
- 3. Enter NRIC / Passport and email, then click the Send button.
- 4. A pop-up message (Refer figure 4.1.2.3) will be displayed. Click the OK button.

## 5.0 Main page

| S M P E<br>EXECUTIVE STUDI            |                                                                                                    |
|---------------------------------------|----------------------------------------------------------------------------------------------------|
|                                       | RANCT HS LED                                                                                                    |
|                                       | HS EN LUC                                                                                                    |
|                                       | Important Information                                                                                                    |
|                                       |                                                                                                    |
|                                       | ATTENTIONI Kad Prihatin Siswa                                                                                                    |
|                                       | Kad Prihatir Siava (KPS) can be collect at the UKMShape Office and account activation can be done at RHD<br>bank:                                  |
| - Student Registration Slip           | CLICK HERE to check your card status.                                                                                                    |
| Upload Post-Arrival Medical           |                                                                                                    |
| Report<br>Upload Visa Approval Letter | Vaccination Status                                                                                                    |
| (VAL)                                 | Students need to update the latest vaccination status.                                                                                             |
| - Photo Uplcad                        | CLICK HERE to update information.                                                                                                    |
| - Impertant Information               |                                                                                                    |
| Important Dates     Documents / Forms | New Website Address                                                                                                    |
| Personal Details                      | Kindly be informed that our websize address has been charged to http://www.ukm.my/ukmshape. Please access the new link for any updates. Thank you. |
|                                       | the new link for any updates. I hank you.                                                                                                    |
| Registration                          | Siswa Account Email                                                                                                    |
| Examination                           | To all students, the use of siswa account email for any purpose is effective immediately. Students who still do                                    |
|                                       | not have siswa account email please apoly at http://appsmu.ukm.my/speep/ as soon as possible. Thank you.                                           |
| Examination Schedule                  |                                                                                                    |
| Application Document                  | the state are set a                                                                                                    |
| Appreadon Document                    | Documents of Declaration                                                                                                    |
| Manual Guide SMPE                     | Please be informed that if there is an option for 'Decuments of Declaration', please read and tick the agreement.                                  |
| a)                                    |                                                                                                    |
| Нар                                   | Update DUN Information                                                                                                    |
|                                       | All students are required to update the DUN information on the state Address.                                                                      |
|                                       | (a) Figure 4.2.1 Main page                                                                                                    |
|                                       |                                                                                                    |
|                                       | (b)                                                                                                    |
|                                       |                                                                                                    |

- Screen Design 5.1

  - (a) Menu list
    (b) Information display space
    (c) Link to exit system

### 5.2 Photo upload

| Function | : | Allows users to upload photo                            |
|----------|---|---------------------------------------------------------|
| User     | : | Student                                                 |
| Criteria | : | The student's photo will be displayed upon verification |

|         | IRAN GAMBAR PELAJAR                                                                                           |
|---------|----------------------------------------------------------------------------------------------------|
|         | RI GAMBAR YANG DIBENARKAN                                                                                     |
| 1.      | Gambar berukuran sekurang-kurangnya 5.57cm (158px) x 4.27cm (121px)                                           |
| -       | Photo size not less than 5.57cm (158px) x 4.27cm (121px)                                                      |
| 2.      | Format gambar adalah .jpg.<br>Photo format should be in .jpg.                                                 |
| 3       | Format gambar dalam latar belakang bewarna biru/putih (kecuali anggota tentera)dan hendaklah beremosi         |
| 3.      | ceria dan separa formal. (sila rujuk contoh gambar di lampiran)                                               |
|         | The background for the photo shall be in blue/white colour (except the army members) and vie with the smiling |
|         | and also less formal (kindly refer to the photo sample).                                                      |
| 4.      | Postur badan untuk gambar adalah mengadap ke hadapan.                                                         |
|         | (Body posture for the photo shall be front-facing).                                                           |
| Control | - and beau                                                                                                    |
| Conto   | n gambar :                                                                                                    |
|         |                                                                                                    |
|         |                                                                                                    |
|         |                                                                                                    |
|         |                                                                                                    |
|         |                                                                                                    |
|         |                                                                                                    |

Rajah 4.3.1 Upload Photo Guideline

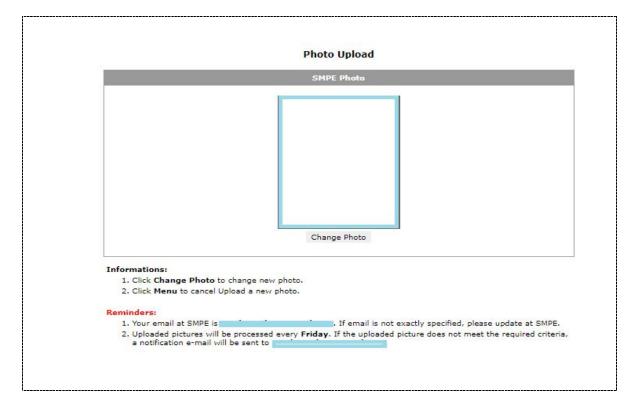

Figure 4.3.2 Photo Upload page

## 5.3 Personal Details 5.3.1 Personal

| Function | : | Displays the student's personal information.                                                                      |
|----------|---|----------------------------------------------------------------------------------------------------|
| User     | : | Student                                                                                                    |
| Criteria | : | Students can view information only. Students should contact UKMShape if the information is incorrect/not updated. |

| 1                     |
|-----------------------|
|                       |
| : Female              |
| : Indian              |
| : Christian           |
| : 3 - Female Single 🔻 |
| : Female Single       |
| : Indian              |
| : Johor               |
| 1                     |
| : Malaysian           |
| : Malaysia            |
| Update >>             |
| :PLEASE SELECT        |
| x                     |
|                       |

Figure 4.4.1.1 Personal Information

## 5.3.2 Academic Details

| Function | :   | Displays student academic information                                                                 |
|----------|-----|----------------------------------------------------------------------------------------------------|
| User     | ••• | Student                                                                                               |
| Criteria | :   | Students can view information only. Students should contact UKMShape if the information is incorrect. |

| Programme                    |                                    |
|------------------------------|------------------------------------|
| Matrics Number               |                                    |
| Name                         | 1                                  |
| Programme                    | : Master (Commercial)              |
| Current Semester Enrolled    | : 5                                |
| Faculty                      | : LAW                              |
| Campus                       | : Bangi                            |
| Programme Of Study           | : Master of Business Law           |
| Semester / Year Of Enrolment | : 1 / 20172018                     |
| Type Of Studies              | : Executive                        |
| Type Of Programme            | : Course Work                      |
| Country                      | : Malaysia                         |
| Admission Status             | : Register                         |
|                              | ۲<br>                              |
| Fee Details                  |                                    |
| Fee Balance                  | : RM 0                             |
|                              | Click Here for further information |
|                              |                                    |
| Type of school during SPM    | Sekolah Menengah Harian 🔻          |
|                              | Update Academic Details >>         |

Figure 4.4.2.1 Academic Details

## 5.3.3 Address Information

| Function | : | Allows students to view and update current and permanent address |
|----------|---|------------------------------------------------------------------|
| User     | : | Student                                                          |
| Criteria | : | Student is required to fill in the marked space *                |

| lds marked with (*) are require   | ed.                |
|-----------------------------------|--------------------|
| irrent Address<br>nailing Adress) |                    |
| ostcode                           |                    |
| own                               |                    |
| ate                               |                    |
| lephone Number                    | Ext.               |
| ermanent Address                  | *                  |
| ostcode<br>own                    | *                  |
| JN Code                           | Guide              |
| ate                               | *                  |
| lephone Number                    | (without '-') Ext. |
| obile                             | * (vithout '-')    |
| x Number                          |                    |
| nail                              | *                  |

Figure 4.4.3.1 Student Address Information

- 1. Enter the address information
- 2. Click the Update address button

## 5.3.4 Next of Kin's Information

| Function | : | Allows students to view and update Next of Kin's information |
|----------|---|--------------------------------------------------------------|
| User     | : | Student                                                      |
| Criteria | : | Students are required to fill in the marked space *          |

| Next Of Kin           |                                 |
|-----------------------|---------------------------------|
| Identity Card Number  |                                 |
| Occupation            |                                 |
| Relationship          | -Please Select-                 |
| Next Of Kin's Address |                                 |
|                       |                                 |
|                       |                                 |
| Postcode              |                                 |
| Town                  |                                 |
| State                 |                                 |
| Telephone Numbers     | Ext.                            |
|                       | Update Next Of Kin's Address >> |

Figure 4.4.4.1 Next of Kin's Information

- 1. Enter the Next of Kin's address information
- 2. Click the Update Next of Kin's address button

# 5.3.5 Employment Details

| Function | : | Allows students to view and update job information |
|----------|---|----------------------------------------------------|
| User     | : | Student                                            |
| Criteria | : | -                                                  |

| Type Of Employment      | Private (Non Executive) |
|-------------------------|-------------------------|
| Position Held           | CIKGU TADIKA            |
| Organization            |                         |
| Address Of Organization |                         |
|                         |                         |
|                         |                         |
|                         |                         |
| Postcode                |                         |
| Town                    |                         |
| State                   |                         |
| No. Telephone           |                         |
| E-mail                  |                         |
|                         | Update Employment >>    |

Figure 4.4.5.1 Employment Details

- 1. Enter the employment details
- 2. Click the update employment button

## 5.3.6 Parents/ Guardian Details

| Function | : | Allows students to view and update parent / guardian information |
|----------|---|------------------------------------------------------------------|
| User     | : | Student                                                          |
| Criteria | : | -                                                                |

| Parents/Guardian De | atails          |
|---------------------|-----------------|
| Father's Details    |                 |
| Identity Card No.   |                 |
| Father's Name       |                 |
| Place Of Birth      |                 |
|                     | -Sila Pilih-    |
| Nationality         | -Sila Pilih-    |
| Occupation          | -Please Select- |
| father's Address    |                 |
|                     |                 |
|                     |                 |
| Postcode            |                 |
| , ostered           |                 |
| Town                |                 |
| State               |                 |
| Telephone           |                 |
|                     |                 |
| Mother's Details    |                 |
| Identity Card No.   |                 |
| Mother's Name       |                 |
| Place Of Birth      | -Please Select- |
| Nationality         | -Please Select- |
| Occupation          | -Sila Pilih-    |
| Mother's Address    |                 |
| Hother 3 Address    |                 |
|                     |                 |
|                     |                 |
| Postcode            |                 |
| Town                |                 |
| State               |                 |

SMPE USER MANUAL Year 2024

| Telephone                     | 0                   |    |
|-------------------------------|---------------------|----|
| Town<br>State                 | 0                   |    |
| Posctode                      | 0                   |    |
|                               | 0                   |    |
| Guardian's Addr.              | 0                   |    |
| Occupation                    | Pensioner V         |    |
| Place Of Birth<br>Nationality | Johor V<br>Indian V |    |
| Relationship                  | Others 🔻            | -2 |
| Identity Card No.<br>Name     | 0                   | 0  |

Figure 4.4.6.1 Parents/ Guardians Details

- 1. Enter the Parents/ Guardians Details
- 2. Click the Update Guardian Details button

# 5.3.7 Sponsorship Details

| Function | : | Allows students to view sponsors                                                                           |  |  |  |
|----------|---|----------------------------------------------------------------------------------------------------|--|--|--|
| User     | : | tudent                                                                                                    |  |  |  |
| Criteria | : | Students can view information only. Students should contact the UKMShape if the information is inaccurate. |  |  |  |

### Sponsorship Details

No Sponsorship Information

Figure 4.4.7.1 Sponsorship details

| 5.4 | Registration |                         |  |  |  |
|-----|--------------|-------------------------|--|--|--|
|     | 5.4.1        | Course Pre-Registration |  |  |  |

| Function | : | -Allows student to pre-register courses<br>-All the enrolled courses<br>-Print list of the courses registered |
|----------|---|----------------------------------------------------------------------------------------------------|
| User     | : | Student                                                                                                    |
| Criteria | : | Pre Registration is allowed on the designated date                                                            |

|                                  | FGG CITRA IIR4.0 F                                       | and the second second se |                       |                              |                        |                    | FSKK FFAR FSK         | and the second second s |
|----------------------------------|----------------------------------------------------------|----------------------------------------------------------------------------------------------------|-----------------------|------------------------------|------------------------|--------------------|-----------------------|----------------------------------------------------------------------------------------------------|
| FPI FSM SEL                      | FUEL INBIOSIS IKRAB                                      | SEADPRI                                                                                                    | KITA HADI             | HARI IMEN S                  | eri pssk pspg p        | st fism fuu fa     | 3 FSP PPS UKM-<br>GSB | PPU IPI PERMAT                                                                                                    |
| List of courses<br>Please Select | offered under Facult<br>Course Code and Cliv             | y FUU Ser<br>ck *Regist                                                                                                    | nester 2<br>ter* Butt | Session 202<br>ton To Regist | 232024.<br>er Courses. |                    |                       |                                                                                                    |
| show 10 🗸                        | entries                                                  |                                                                                                    |                       |                              |                        | S                  | earch:                |                                                                                                    |
| COURSE CODE                      | COURSE_NAME- \$                                          | COS<br>SET \$                                                                                                    | COS<br>LVL ≎          | CREDIT \$                    | PRE-<br>REQUISITE1     | PRE-<br>REQUISITE2 | PRE-<br>REQUISITE3    | PRE-<br>REQUISITE4                                                                                                    |
| UUUK6015                         | COMPARATIVE<br>LABOUR LAW<br>AND INDUSTRIAL<br>RELATIONS | u                                                                                                    | PB                    | 5                            |                        |                    |                       |                                                                                                    |
| UUUK6075                         | ISLAMIC<br>FINANCIAL<br>SYSTEM                           | u                                                                                                    | PB                    | 5                            |                        |                    |                       |                                                                                                    |
| UUUK6115                         | COMPARATIVE<br>CONSITUTIONAL<br>LAW                      | u                                                                                                    | РВ                    | 5                            |                        |                    |                       |                                                                                                    |
| UUUK6135                         | ADVANCED<br>INTERNATIONAL<br>TRADE LAW                   | LI                                                                                                    | РВ                    | 5                            |                        |                    |                       |                                                                                                    |
| UUUK6145                         | LAW OF<br>INFORMATION<br>TECHNOLOGY                      | u                                                                                                    | РВ                    | 5                            |                        |                    |                       |                                                                                                    |
| UUUK6195                         | MEDICAL LAW                                              | L1                                                                                                    | PB                    | 5                            |                        |                    |                       |                                                                                                    |
| UUUK6215                         | LEGAL RESEARCH<br>METHODOLOGY                            | LI                                                                                                    | WF                    | 5                            |                        |                    |                       |                                                                                                    |
| UUUK6235                         | INSOLVENCY<br>LAW                                        | u                                                                                                    | РВ                    | 5                            |                        |                    |                       |                                                                                                    |
| UUUK6255                         | INTERNATIONAL<br>FCONOMICS LAW                           | ш                                                                                                    | РВ                    | 5                            |                        |                    |                       |                                                                                                    |

|       |             |             |         |       |        | Semester 2 Sessio<br>mum of 23 units. | n 202320       | 24 :                                        |
|-------|-------------|-------------|---------|-------|--------|---------------------------------------|----------------|---------------------------------------------|
| No    | Course Code | Course Name | Set     | Level | Credit | Registration Date                     | Drop<br>Course | Schedule (Day - Start Time - Contact Hours) |
| Total | Units : 0   | 12          | KEN KEN | 5     |        | Drop                                  | Print          |                                             |

) Course List Links (a)

Click the link to the course listing information page on the UKMShape website • Faculty List (b)

Click on the faculty to view the list of courses offered

• List of courses offered (c)

Click on the selected course line. Then click the 'Sign Up' button to sign up for the course.

• List of courses registered (d)

Displays a list of courses that have been registered. Click the 'Drop' button to drop course registration. • Print the list of courses that are registered

Click the 'Print' button to print the list of courses.

(d)

# 5.4.2 Course Registration / Add and Drop Courses

| Function | :   | -Let students enroll in courses                                                                                                    |
|----------|-----|----------------------------------------------------------------------------------------------------|
|          |     | -All the enrolled courses                                                                                                    |
|          |     | -Print list of the courses registered                                                                                                    |
| User     | ••• | Student                                                                                                    |
| Criteria | :   | <ul> <li>Registration is allowed on the designated date</li> <li>Dates differ from initial course registration</li> <li>The screen function is the same as the original course registration screen</li> </ul> |

|         |             | Da                                    | ftar Ku                 | rsus   | / Gugi  | ur Tamł                                                                                                    | ah Kursus             | 5               |                           |                     |            |
|---------|-------------|---------------------------------------|-------------------------|--------|---------|----------------------------------------------------------------------------------------------------|-----------------------|-----------------|---------------------------|---------------------|------------|
|         |             | Strings Sta                           |                         |        |         |                                                                                                    |                       |                 |                           |                     |            |
| nar     | ai Kursus M | lod Eksekutif   Senarai Kursus Mod    | PBJJ/Be                 | rterus | an      |                                                                                                    |                       |                 |                           |                     |            |
| 8       | \$ 203      | 20 20 2 XX                            | 283                     |        | 825     | 23 8                                                                                                    | 26 2833               | 838             | 203                       | 84 20               | 3          |
|         | ai Kad Eak  | ulti. Sila Klik Kod Fakulti Untuk Pap | advan la                | dual k |         |                                                                                                    |                       |                 |                           |                     |            |
|         |             | FPEND FPI FPP PSFG PSH PSA            |                         |        |         |                                                                                                    | and the second second | States States I | TAXABLE INCOME.           | and Restard Restard |            |
| EKC     |             | FPEND FPT FPP F5HG F5H F5N            |                         | PSP    | FPER    | PSKK P                                                                                                    | SKB PSSA              | FPB KOK         | PPU PPS F                 | SG FST FSS          | K FEP      |
|         |             |                                       |                         |        |         |                                                                                                    |                       |                 |                           |                     |            |
|         |             | an Kursus Fakulti Teknologi Da        |                         |        |         |                                                                                                    | er 2 Sesi 2           | 20092010.       |                           |                     |            |
| a P     | ilih Kod K  | ursus dan Klik Butang *Daftar*        | Untuk M                 | endaf  | tar Kur | rsus.                                                                                                    |                       |                 |                           |                     |            |
| -       | Lu vu       |                                       | 6                       | 1-     |         | -                                                                                                    | 1-                    |                 | 1-                        |                     | Page State |
|         | Kod Kurs    |                                       |                         |        | t Kur   | Trf Kur                                                                                                    | Pusat Kuli            |                 | Prasyarat1                | Prasyarat2          | Pras       |
|         | TTTK2013    |                                       |                         |        |         | WJ                                                                                                    | BANGI                 | 37              | TTTK1924                  | TTTS2964            |            |
| -       | TTTK2023    |                                       |                         |        |         | IJ                                                                                                    | BANGI                 | 34              | TTTK2933                  |                     | -          |
| 4       | TTTK2093    |                                       | N                       | 1      |         | WJ                                                                                                    | BANGI                 | 36              |                           |                     | -          |
| 4       | TTTK2153    |                                       |                         | 2      |         | LJ                                                                                                    | BANGI                 | 37              | TTTS1913                  |                     | -          |
| 1       | TTTK3223    |                                       | AN                      | 1      |         | IJ                                                                                                    | BANGI                 | 34              | TTTK2153                  |                     | -          |
| -       | TTTK3333    |                                       |                         | 1      |         | WJ                                                                                                    | BANGI                 | 36              |                           |                     | -          |
| 14<br>0 | TTTS2723    |                                       | Constitution (Marcoland | 1      |         | LJ                                                                                                    | BANGI                 | 34              | TTTS2924                  |                     |            |
| 8       | TTTS2924    | ANALISIS DAN REKABENTUK               | SISTEM                  | 2      |         | WF                                                                                                    | BANGI                 | 35              | TTTS2964                  |                     | -          |
| č.      |             |                                       |                         |        |         |                                                                                                    |                       |                 |                           |                     |            |
|         |             |                                       |                         |        |         |                                                                                                    |                       |                 |                           |                     | •          |
|         |             |                                       |                         |        | Daft    | -                                                                                                    |                       |                 |                           |                     |            |
|         |             |                                       |                         |        | Dait    | ar                                                                                                    |                       |                 |                           |                     |            |
|         |             |                                       |                         |        |         |                                                                                                    |                       |                 |                           |                     |            |
| na      | rai Rekod   | Pendaftaran Kursus Bagi No Pe         | endafta                 | ran (  | GA010   | 00 Sem                                                                                                    | ester 2 Se            | si 2009201      | 0                         |                     |            |
|         |             | an mendaftar kursus sehingga          |                         |        | anoro   | JJ Jem                                                                                                    | cster 2 Se            | 31 2005201      |                           |                     |            |
| ua      | ulbellark   | an menuartar kursus sennigga          | 17 01                   |        |         |                                                                                                    |                       |                 |                           |                     |            |
| -       |             |                                       | -                       | _      | _       |                                                                                                    |                       |                 |                           |                     | _          |
| I K     | od Kursus   | Tajuk Kursus                          | Set                     | Taraf  | Tariki  | h Daftar                                                                                                    | Gugur<br>Kursus Ja    | adual Waktu     | (Hari - Masa M            | lula - Bil jam)     |            |
| Т       | ТТК2093     | ANTARA MUKA MANUSIA MESIN             | 1                       | τw     | 10-01   | -2013                                                                                                    |                       |                 |                           |                     |            |
| Т       | тткзззз     | PENGURUSAN PERISIAN                   | 1                       | τw     | 10-01   | -2013                                                                                                    |                       |                 |                           |                     |            |
| mla     | h Unit : 6  |                                       | a constant              |        | 1       | 5-1                                                                                                    | A starting            |                 | Contraction of the second | 100 Mar             |            |
|         | 65          |                                       | -                       | _      | 1       | Contraction of the local division of the local division of the loc | ata a                 |                 |                           |                     |            |
|         |             |                                       | G                       | ugur   |         | Cet                                                                                                    | ak                    |                 |                           |                     |            |
|         |             |                                       | -                       |        | _       |                                                                                                    |                       |                 |                           |                     |            |

Figure 4.5.2.1 Course Registration/ Add and Drop Course

# 5.4.3 Drop Courses

| Function | : | -Let students drop courses                        |
|----------|---|---------------------------------------------------|
| User     | : | Student                                           |
| Criteria | : | - Student is not allowed to drop all courses      |
|          |   | - Must be at least one course registered          |
|          |   | - Drop courses are allowed on the designated date |

| BIL | KOD KURSUS     | NAMA KURSUS               | SET<br>KURSUS | TARAF<br>KURSUS | TARIKH DAFTAR | STATUS     | TARIK DIR |
|-----|----------------|---------------------------|---------------|-----------------|---------------|------------|-----------|
| 1   | TTTK2093       | ANTARA MUKA MANUSIA MESIN | LI            | εw              | 10/01/2013    | TARIK DIRI | V         |
| 2   | тттк3333       | PENGURUSAN PERISIAN       | u             | cw              | 10/01/2013    | DAFTAR     |           |
|     | CAN SHE SHOULD | VEASIN KERANOR            |               |                 |               | Tarik Diri | Cetak     |

Figure 4.5.3.1 Drop Courses

# 5.4.4 Confirmation of course registration/ Entrance examination application

| Function | : | Allows students to confirm course registration before entering the examination |
|----------|---|--------------------------------------------------------------------------------|
| User     | : | Student                                                                        |
| Criteria | : | Will be allowed on the designated date                                         |

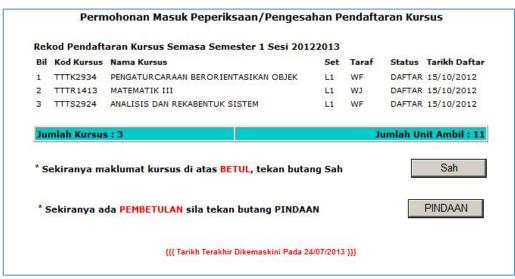

Figure 4.5.4.1 display before authentication

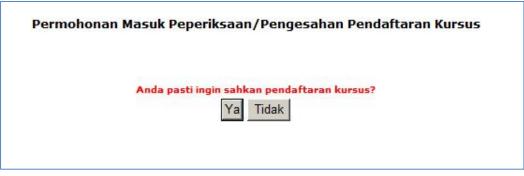

Figure 4.5.4.2 Verification message to confirm course registration

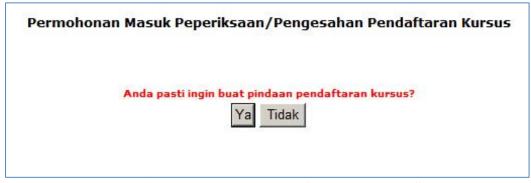

Figure 4.5.4.3 Message to change course enrollment

| Rek | od Pendaftar | an Kursus Semasa Semester 1 Sesi 20122013 |     |       |          |               |
|-----|--------------|-------------------------------------------|-----|-------|----------|---------------|
| Bil | Kod Kursus   | Nama Kursus                               | Set | Taraf | Status   | Tarikh Daftar |
| 1   | TTTK2934     | PENGATURCARAAN BERORIENTASIKAN OBJEK      | L1  | WF    | DAFTAR   | 15/10/2012    |
| 2   | TTTR1413     | MATEMATIK III                             | L1  | WJ.   | DAFTAR   | 15/10/2012    |
| -   | TTTCDDDA     | ANALISIS DAN REKABENTUK SISTEM            | L1  | WF    | DAFTAR   | 15/10/2012    |
| 3   | TTTS2924     | ANALISIS DAN KERADENTOR SISTEM            | 101 | 1     | 12/11/11 |               |

Figure 4.5.4.4 Form to fill in amendment information

| Rek | cod Pendaft | aran Kursus Semasa Semester 1 Sesi 201 | 22013  |       |          |               |
|-----|-------------|----------------------------------------|--------|-------|----------|---------------|
| Bil | Kod Kursus  | Nama Kursus                            | Set    | Taraf | Status   | Tarikh Dafta  |
| 1   | TTTK2934    | PENGATURCARAAN BERORIENTASIKAN OBJEK   | L1     | WF    | DAFTAR   | 15/10/2012    |
| 2   | TTTR1413    | MATEMATIK III                          | L1     | τw    | DAFTAR   | 15/10/2012    |
| 3   | TTTS2924    | ANALISIS DAN REKABENTUK SISTEM         | L1     | WF    | DAFTAR   | 15/10/2012    |
| Jui | nlah Kursus | ::3                                    |        | J     | umlah Ur | it Ambil : 1  |
| Jui | man Kursus  | *** Pendaftaran Kursus telah di        | cabkan |       | uman ur  | IIT AMDII ; 1 |

Figure 4.5.4.5 Display after confirmation (Valid)

|     | 10 10       |                                                                                    |             |           |           |                       |
|-----|-------------|------------------------------------------------------------------------------------|-------------|-----------|-----------|-----------------------|
|     |             | aran Kursus Semasa Semester 1 Sesi 2012                                            |             | 1993 1000 |           | westering and and and |
| Bil | Kod Kursus  | Nama Kursus                                                                        | Set         | Taraf     | Status    | Tarikh Dafta          |
| 1   | TTTK2934    | PENGATURCARAAN BERORIENTASIKAN OBJEK                                               | L1          | WF        | DAFTAR    | 15/10/2012            |
| 2   | TTTR1413    | MATEMATIK III                                                                      | L1          | εw        | DAFTAR    | 15/10/2012            |
| 3   | TTTS2924    | ANALISIS DAN REKABENTUK SISTEM                                                     | L1          | WF        | DAFTAR    | 15/10/2012            |
|     | lumlah Kurs | us : 3                                                                             |             | Jur       | nlah Unit | Ambil : 11            |
|     |             |                                                                                    |             | IDIND     |           |                       |
|     |             | Pendaftaran Kursus telah direkodkan der<br>Maklumat Pindaan : Kursus TTTK2000 tiad |             |           | AAN'.     |                       |
|     |             |                                                                                    | la dalam se | narai     |           |                       |
|     |             | Maklumat Pindaan : Kursus TTTK2000 tiad                                            | la dalam se | narai     |           |                       |

Fogure 4.5.4.6 Display after confirmation (Amendment)

SMPE USER MANUAL Year 2024

|                                                          | BORANG PENGESA                                                                                                    | EBANGSAAN MALAYSIA<br>HAN PENDAFTARAN KUR<br>ER 1 SESI 20122013                             | RSUS                                         |                   |                                      | Masa:10:2<br>Tarikh :10/07/201             |                                          |  |
|----------------------------------------------------------|----------------------------------------------------------------------------------------------------|---------------------------------------------------------------------------------------------|----------------------------------------------|-------------------|--------------------------------------|--------------------------------------------|------------------------------------------|--|
| Program Pengaji<br>Tahap Pengajian                       | gi Dan Sains Maklumat<br>an : Ijazah Sarjanamuda Teknologi Maklumat Dengan<br>: Prasiswazah<br>engajian : 1/20122013 | Nama:<br>Kepujian (Sains Komputer)<br>Status Diri Pele<br>Pusat Pengajia<br>Bil, Sem, Pengi | ajar : <mark>Me</mark> ndaftar<br>In : BANGI |                   |                                      |                                            |                                          |  |
| Bil Kod Kursus<br>1 TTTK2804<br>2 TTTR1413<br>3 TTTS2924 | Nama Kursus<br>Peingaturgaraan derorientasikan odjek<br>Matematikui<br>Avaleis dan nekabentuk sistem                 |                                                                                             | Sct<br>Li<br>Li                              | Teraf<br>WF<br>WJ | Status<br>DAFTAR<br>DAFTAR<br>DAFTAR | Pusat<br>Kuliah<br>DANGI<br>BANGI<br>BANGI | Pusat<br>Pep.<br>CANGI<br>EANGI<br>EANGI |  |
| Jumlah Kursus :                                          | 3                                                                                                    |                                                                                             |                                              |                   |                                      | Jumlah Unit A                              | ambil : 11                               |  |
| Pindaan Kursus                                           | (jika ada)                                                                                                    | ~                                                                                           |                                              |                   |                                      |                                            |                                          |  |
| Kod Kursus                                               | Tajuk Kursus                                                                                                    | Set Kursus                                                                                  |                                              | atangan<br>varah  | Catatan                              |                                            |                                          |  |
| Maklumat Pindaar                                         | n: Kursus TTTK2000 tiada dalam senarai                                                                               |                                                                                             |                                              |                   |                                      |                                            |                                          |  |
| Perakuan:                                                | Saya faham dan mengaku bahawa mengikut pera<br>dengan Universiti atau jika saya telah tidak meng                     |                                                                                             |                                              |                   |                                      | i jika saya ber                            | hutang                                   |  |
|                                                          | Tandatangan Pelajar / Tarikh                                                                                         |                                                                                             |                                              |                   |                                      |                                            |                                          |  |

Figure 4.5.4.7 Example Print Form

• Click the 'Valid' button if the course list is correct. Click the 'Amendment' button for any corrections. (Figure 4.5.4.1)

• A confirmation message will be displayed. Click the Yes button (Figures 4.5.4.2 and 4.5.4.3) • Display as in Figure 4.5.4.5 if valid.

• Forms like figure 4.5.4.4 are displayed in the event of an amendment. Fill out the amendment information and click the Submit button.

) A display like figure 4.5.4.6 is displayed. Click the Print button to print the confirmation form as figure 4.5.4.7.

- Allows students to review course registration records (current,

| er<br>iteria                                  |       | 0.1     |                               |       |         |              |                             |                      |          |  |  |
|-----------------------------------------------|-------|---------|-------------------------------|-------|---------|--------------|-----------------------------|----------------------|----------|--|--|
| iteria                                        |       |         | udent                         |       |         |              |                             |                      |          |  |  |
|                                               | 1     | : Dis   | splay Infor                   | mat   | ion     |              |                             |                      |          |  |  |
| 120                                           |       |         | Checkin                       | g Co  | ourse   | Reg          | istration R                 | ecords (Curre        | ent)     |  |  |
|                                               |       |         |                               |       | Stud    | ent P        | ersonal De                  | etails               |          |  |  |
| Matrics Number :                              |       |         |                               |       |         |              |                             |                      |          |  |  |
| Name :<br>Programme :<br>Semesters Enrolled : |       |         |                               |       |         | e:           |                             |                      |          |  |  |
|                                               |       |         |                               |       |         | e: Ma        | aster <mark>(Comm</mark> en | cial)                |          |  |  |
|                                               |       |         |                               |       |         | <b>d :</b> 5 |                             |                      |          |  |  |
|                                               |       |         |                               |       | Facult  | y: LA        |                             |                      |          |  |  |
|                                               |       |         | Cent                          | re of | Studie  | ·s :         |                             |                      |          |  |  |
|                                               |       |         | Program                       | me o  | of Stud | y :          |                             |                      |          |  |  |
|                                               | Se    | mester  | / Session o                   | of En | rolmer  | nt: 1        |                             |                      |          |  |  |
|                                               |       |         | Type o                        | of Ad | missio  | n: Ex        |                             |                      |          |  |  |
|                                               |       |         | Type of                       | Prog  | gramm   | e: Co        | Course Work                 |                      |          |  |  |
|                                               |       |         |                               |       | Countr  | y: Ma        | alaysia                     |                      |          |  |  |
|                                               |       |         | Admi                          | ssion | 1 Statu | is: Re       | gister                      |                      |          |  |  |
|                                               |       | Adm     | ission Re                     | ecor  | ds C    | urren        | t Semeste                   | r1 Session 20        | 192020   |  |  |
| No                                            | Cours | se Code | Course                        |       | Level   |              |                             | Registration<br>Date | Schedule |  |  |
| 1                                             | UUU   | K6354   | LABOUR<br>LAW AND<br>INDUSTRY | L1    | PB      | 4            | REGISTERED                  | 09/10/2019           |          |  |  |
|                                               |       |         |                               |       |         |              | -                           |                      |          |  |  |

### 5.4.5 Review of course registration records

Function

:

[ Last Updated On 06/02/2020 ] Figure 4.5.5.1 Example of course registration records

Admission records is subjected to the confirmation of the faculty

| Function | ••• | - Allows student to view exam results (current, semester and overall) |
|----------|-----|-----------------------------------------------------------------------|
|          |     | - Allows student to print exam results slip (latest only)             |
| User     | :   | Student                                                               |
| Criteria | :   | - Exam results cannot be checked and printed if students are still in |
|          |     | debt                                                                  |
|          |     | - Unlimited prints                                                    |
|          |     |                                                                       |

| 5.5 | Examination |                     |  |
|-----|-------------|---------------------|--|
|     | 5.5.1       | Examination Results |  |

| Student                           | t Personal Details |
|-----------------------------------|--------------------|
| Matrics Number :                  |                    |
| Name :                            |                    |
| Programme :                       |                    |
| Semesters Enrolled :              | 5                  |
| Faculty :                         | LAW                |
| Centre of Studies :               |                    |
| Programme of Study :              |                    |
| Semester / Session of Enrolment : | 1 / 20172018       |
| Type of Admission :               | Executive          |
| Type of Programme :               | Course Work        |
| Country :                         | Malaysia           |
| Admission Status :                | Register           |

### Examination Result Semester 2 Session 20182019

| NO          | COURSE<br>CODE | COURSE                                    |    | SET          | LEVEL | CREDIT              | GRADE | STATUS         | REGISTRA<br>DATE |      |
|-------------|----------------|-------------------------------------------|----|--------------|-------|---------------------|-------|----------------|------------------|------|
| 1           | UUUK6384       | INTELLECTUAL<br>PROPERTY LAW<br>(ADVANCE) |    | L1           | РВ    | 4                   |       | REGISTERED     | 30/03/20         | )19  |
| 2           | UUUK6444       | LAW AND COMPA<br>PRACTICES                | NY | L1           | WF    | 4                   |       | REGISTERED     | 30/03/20         | )19  |
|             |                | Credits<br>Taken                          | -  | edits<br>ass |       | edits<br>ount       |       | ulative<br>ade | Unit<br>Exempted | GPA  |
| Curr<br>Sem | ent<br>ester   | 8                                         |    | 8            |       | 8                   | E     |                | 0                |      |
| Cum         | mulative       | 32                                        |    | 32           |       | 32                  |       |                | 0                | 2.50 |
|             |                |                                           |    |              |       | PASSED<br>MUET LEVE | EL:   |                |                  |      |
|             |                |                                           |    |              | Pr    | int                 |       |                |                  |      |
|             |                |                                           |    |              |       |                     |       |                |                  |      |

Subject to Senate's Approval

Figure 4.6.1.1 Examination Results

|         | Fu            | nction       | : Allov      | vs student to view and review acade     | mic reports  | 5      |           |
|---------|---------------|--------------|--------------|-----------------------------------------|--------------|--------|-----------|
|         | Us            | er           | : Stud       |                                         | <b>i</b>     |        |           |
|         | Cri           | iteria       | : The        | report will not be displayed if the stu | dent is in o | debt   |           |
|         |               |              | <u></u>      |                                         |              |        |           |
|         |               |              |              |                                         |              |        |           |
|         |               |              |              | Academic Report                         |              |        |           |
|         |               |              |              |                                         |              |        |           |
| Acadami | c report      | Semester 2 S | assion 20182 |                                         |              |        |           |
|         | a destruction | SESSION      |              | COURSE NAME                             | GRADE        | CREDIT | STANDARDS |
| ELECT   | IVE CO        | DURSE (PB)   | )            |                                         |              |        |           |
| 1       | 1             | 20182019     | UUUK6314     | INSOLVENCY LAW                          | 1.00         | 4      | PB        |
| 2       | 2             | 20172018     | UUUK6364     | THEORY AND ISLAMIC FINANCIAL PRACTICES  |              | 4      | PB        |
| 3       | 2             | 20182019     | UUUK6384     | INTELLECTUAL PROPERTY LAW (ADVANCE)     |              | 4      | PB        |
| сомр    | ULSOR         | Y COURSE     | (WF)         |                                         |              |        |           |
| 1       | 1             | 20172018     | UUUK6414     | METHOD AND LEGAL SYSTEM                 |              | 4      | WF        |
| 2       | 1             | 20172018     | UUUK6424     | LAW AND CONTRACT PRACTICES              |              | 4      | WF        |
| 3       | 1             |              |              | LAW AND BUSINESS PRACTICES              |              | 4      | WF        |
| 4       | 2             |              |              | LAW AND COMPANY PRACTICES               |              | 4      | WF        |
| 5       | 2             | 20172018     | UUUK6464     | RESEARCH METHODOLGY                     |              | 4      | WF        |
| SUMM    | ARY           |              |              |                                         |              |        |           |
| GPA     | -             | 6            |              |                                         |              |        |           |
|         |               |              |              | STANDARD : PB                           | WF           | TOTAL  |           |
| UNIT    | NEED          | (C)          |              |                                         |              |        |           |
| UNIT    | DK (C)        | 1            |              |                                         |              |        |           |
| UNIT    | PASS (        | (C)          |              |                                         |              |        |           |
| UNIT    | BALAN         | ICE (C)      |              |                                         |              |        |           |
| TOTAL P | ASSED U       | JNIT : 32    |              |                                         |              |        |           |
| NUET ST | TATUS : I     | NO           |              |                                         |              |        |           |
|         | VEL :         |              |              |                                         |              |        |           |

### Academic Report

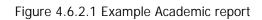

### 5.5.2 Appeal Review for Examination Result

| Function | : | Allows student to apply for review of examination results |
|----------|---|-----------------------------------------------------------|
| User     | : | Student                                                   |
| Criteria | : | Enable within 4 weeks after the result of the examination |

| BIL        | KOD KURSUS                                                                                                    | NAMA KURSUS                                                                                                    | GRED YANG                                 | PILIH        |
|------------|----------------------------------------------------------------------------------------------------|----------------------------------------------------------------------------------------------------|-------------------------------------------|--------------|
| 1.         | HHHC9118                                                                                                    | PEMBANGUNAN INSANTAH                                                                                                    | B                                         | DISEMA       |
| 1.         | нннсэття                                                                                                    | PEMBANGONAN INSANIAH                                                                                                    | в                                         |              |
| 2.         | 11152723                                                                                                    | SISTEM MAKLUMAT PENGURUSAN                                                                                                    | A                                         |              |
|            | ia kasin, permonor                                                                                                 | nan anda telah direkodkan. Caj sebanyak RM25 per kursus bagi pelajar<br>bagi pelajar siswazah akan dikenakan.                                                                                            | prasiswazah atau RM5                      | 0 per kursu  |
| Arah       | an Penggunaan                                                                                                    |                                                                                                    | prasiswazah atau RM5                      | i0 per kursu |
| Arah<br>1. | an Penggunaan                                                                                                    |                                                                                                    | prasiswazah atau RM5                      | i0 per kursu |
| 100        | an Penggunaan<br>Tandakan (√) pao                                                                                  | bayi pelajar siswazah akan dikenakan.                                                                                                    | prasiswazah atau RM5                      | 0 per kursu  |
| 1.         | <b>an Penggunaan</b><br>Tandakan (√) pao<br>Klik butang MOHO<br>Permohonan :elal                                   | bagi pelajar siswazah akan dikenakan.<br>da bahagian Pilih Untuk Disemak.                                                                                                    | •<br>• telah direkodkan. Caj              |              |
| 1.<br>2.   | an Penggunaan<br>Tandakan (√) pac<br>Klik: butang MOHC<br>Permohonan :elah<br>RH25 per kursus i<br>Permohonan bole | bagi pelajar Siswazah akan dikenakan.<br>da bahagian Pilih Untuk Disemak.<br>N untuk membuat Permohonan Rayuan Semakan.<br>n diterima apabila :ertera perkataan :- <b>Terima kasih, permohonan an</b> d. | a telah direkodkan. Caj<br>kan dikenakan. | sebanyak     |

|                |                    |                                                                                                    | UKM/PPPS/D/P05/AK18/1 9 |  |
|----------------|--------------------|----------------------------------------------------------------------------------------------------|-------------------------|--|
|                | U                  | NIVERSITI KEBANGSAAN MALAYSIA                                                                      |                         |  |
|                |                    | RANG PERMOHONAN RAYUAN SEMAKAN<br>SEMULA KEPUTUSAN PEPERIKSAAN<br>EMESTER 1 SESI AKADEMIK 20122013 |                         |  |
| A: MAKLUMAT    | PERIBADI PELAJAR   |                                                                                                    |                         |  |
| No, Pendaftara | 6401099            |                                                                                                    |                         |  |
| Nama           | NUMBER (ADDR DT    | 107110                                                                                             |                         |  |
| Fakulti        | TEKNOLOGI DAN      | SAINS MAKLUMAT                                                                                     |                         |  |
| Alamat Semasi  | LOT DIRE. JUR BA   | LTT DD4L.LUK AAHMAT L. HD. TOHAD JEAMS.                                                            |                         |  |
|                | 43000 KAJANG       |                                                                                                    |                         |  |
|                | SELANGOR           |                                                                                                    |                         |  |
| No. Telefon    | 4100000000         |                                                                                                    |                         |  |
| B: SENARAI K   | JRSUS YANG DIPOHON | UNTUK SEMAKAN SEMULA                                                                               |                         |  |
|                | rsus               | Nama Kursus                                                                                        | Gred Yang Diperolehi    |  |
| Bil. Kod Ku    |                    | MAT PENGURUSAN                                                                                     | A                       |  |

Figure 4.6.3.2 application form for review of examination result

• Check () in the SELECT section and enter a reason. Click the APPLY button. (Figure 4.6.3.1) • Appeal form for review of appeal decision is displayed. (fig. 4.6.3.2)

## 5.5.3 Replacement Examination

| Function | : | Allows students to apply for a replacement examination and to view the status of the application |
|----------|---|--------------------------------------------------------------------------------------------------|
| User     |   | Student                                                                                          |
| Criteria | : | Enable only during examination week                                                              |

### **Application**

| enar | ai Kursus U   | Intuk Peperiksaan Gantian  |                                                  |       |
|------|---------------|----------------------------|--------------------------------------------------|-------|
| BIL  | KOD<br>KURSUS | NAMA KURSUS                | SEBAB<br>(WAJIB DIISI UNTUK KURSUS YANG DIPILIH) | PILIH |
| 1.   | нннс9118      | PEMBANGUNAN INSANIAH       |                                                  |       |
| 2.   | TTTS2723      | SISTEM MAKLUMAT PENGURUSAN |                                                  | E     |

### Figure 4.6.4.1 List of courses for replacement exams

|                        |                                                     | UKM/PPPS/D/P05/AK15/1                          |
|------------------------|-----------------------------------------------------|------------------------------------------------|
|                        | UNIVERSITI KEBANGSAAN                               | MALAYSIA                                       |
|                        | BORANG PERMOHONAN PEPERI<br>SEMESTER 1 SESI AKADEMI |                                                |
| A: MAKLUMAT PE         | RIBADI PELAJAR                                      |                                                |
| No. Pendaftaran        | Section?                                            |                                                |
| Nama                   | AUM/INFORMATION ADD/TC BADAA                        |                                                |
| Fakulti                | TEKNOLOGI DAN SAINS MAKLUMAT                        |                                                |
| Alamat Semasa          | JABATAN PENDAPTAKAN NEDAKA, BHD. TOX                | MARL DIR KOMUNDARD.                            |
|                        | 40001 PUTRIDHYA                                     |                                                |
|                        | WP PUTRAJAYA                                        |                                                |
| No. Telefon            | 01200000144                                         |                                                |
| B: SENARAI KURS        | SUS YANG DIPOHON UNTUK PEPERIKSAAN G                | ANTIAN                                         |
| Bil. Kod Kursu         | is Nama Kursus                                      | Sebab                                          |
| 5. TTTS272             | 3 SISTEM MAKLUMAT PENGURUSAN                        | kursus                                         |
| ( Tandatangan Pe       |                                                     | Tarikh : <u>22/04/2013</u><br>pelajar          |
| Nama Pelajar/ No.      | Pend. :                                             |                                                |
|                        | OGI DAN SAINS MAKLUMAT Borang diterim               |                                                |
| Takula : <u>remote</u> | Dorang ditermin                                     |                                                |
|                        |                                                     | Cop Rasmi<br>Unit Peperiksaan dan Pengijazahan |

Figure 4.6.4.2 Replacement examination application form

- Check ( ) in the SELECT section and enter a reason. Click the APPLY button. (Figure 4.6.4.1)
- Replacement examination application form will be displayed. (Figure 4.6.4.2)

# Application Status

| BIL | KOD<br>KURSUS | NAMA KURSUS                      | SEBAB                   | STATUS |
|-----|---------------|----------------------------------|-------------------------|--------|
| 1.  | LMCW2163      | TAMADUN ISLAM DAN TAMADUN ASIA   | menunaikan ibadah umrah | Lulus  |
| 2.  | PPPG1113      | USUL FIQH I                      | menunaikan ibadah umrah | Lulus  |
| з.  | PPPH1992      | PENGENALAN PENGAJIAN AGAMA-AGAMA | menunaikan ibadah umrah | Lulus  |
| 4.  | PPPY1132      | MAHARAT AL-KITABAH               | menunaikan ibadah umrah | Lulus  |
| 5.  | PPPY1192      | AKHLAK DAN TASAWUF               | menunaikan ibadah unrah | Lulus  |

Figure 4.6.4.2 Replacement examination application form

#### 5.6 Examination Schedule

### 5.6.1 Exam Entrance Card (KMJP)

| Function | : | Allows student to print KMJP |
|----------|---|------------------------------|
| User     |   | Student                      |
| Criteria | : | Enable on certain dates      |

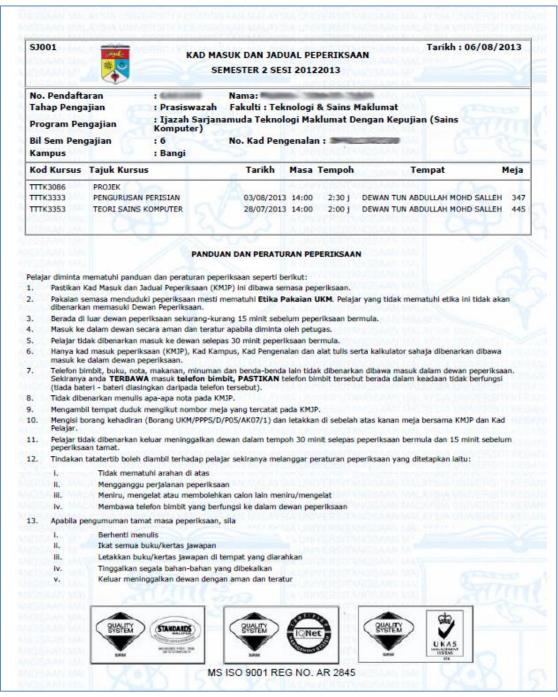

Figure 4.7.1.1 Examination Entrance Card

### 5.6.2 Letter of Relinquishment Examination

| Function | : | Allows student to print Exam Release Letter |
|----------|---|---------------------------------------------|
| User     | : | Student                                     |
| Criteria | : | Enable on certain dates                     |

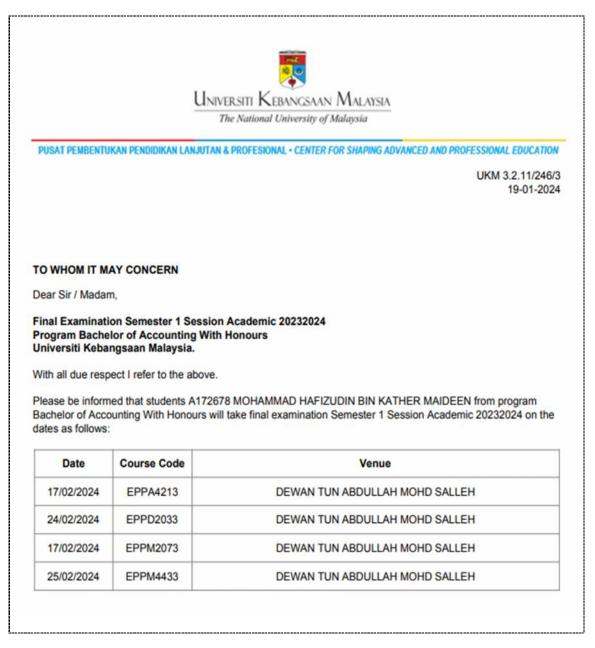

Figure 4.7.2.1 Letter of Relinquishment

# 5.7 Application Document

| Function | : | Allows students to apply for documents                           |
|----------|---|------------------------------------------------------------------|
| User     | : | Student                                                          |
| Criteria | : | Certificate of completion is only available to students who have |
|          |   | completed their studies                                          |

## Application Form

|                                                                                                    | APPLICATION FORM DOCUMENTS                                                                                                    |
|----------------------------------------------------------------------------------------------------|----------------------------------------------------------------------------------------------------|
| A: STUDENT PERSONAL D                                                                                  | ETAILS                                                                                                    |
| Matrics Number                                                                                         |                                                                                                    |
| Name                                                                                                   | 3                                                                                                    |
| Identification card Number                                                                             | *<br>*                                                                                                    |
| Programme of Study                                                                                     |                                                                                                    |
| Number of Semesters                                                                                    | 3                                                                                                    |
| Sem / Session Start Study                                                                              | 3                                                                                                    |
| Telephone Number                                                                                       |                                                                                                    |
| <ul> <li>(Letter of Scientific Research</li> <li>Permanent address</li> <li>Current Address</li> </ul> | nere the document should be sent by post. If the address is incorrect, please update at menu <b>Address.</b><br>In and Letter of Confirmation of Tuition Fees (No Sponsorship) only)<br>:<br>: |
| B: DOCUMENT INFORMAT                                                                                   | ION                                                                                                    |
| When a document is require                                                                             | d :                                                                                                    |
| Please select document :                                                                               |                                                                                                    |
| Letter of Students Co                                                                                  | nfirmation                                                                                                    |
| Letter of Scientific Re                                                                                | search                                                                                                    |
| Letter of Graduate Co                                                                                  | nfirmation                                                                                                    |
| Letter of Confirmation                                                                                 | n of Tuition Fees (No Sponsorship)                                                                                                    |
| How to get documents :<br>(Letter of Scientific Research                                               | and Letter of Confirmation of Tuition Fees (No Sponsorship) only)                                                                                                    |
| Own Pickup (Bangi C                                                                                    | ampus)                                                                                                    |

Figure 4.8.1 Application Form Documents

Fill in the application form and click the Submit button

## Application Review

|      | 270      | -                   |            |        |        |
|------|----------|---------------------|------------|--------|--------|
|      | L        | IST OF APPLICATIONS |            |        |        |
| NUM. | DOCUMENT | DATE APPLY          | DATE READY | STATUS | CANCEL |
|      |          | No Information      |            |        |        |

# Withdrawal from studies

|             | Withdrawal from St                                                                                              | udies |
|-------------|----------------------------------------------------------------------------------------------------|-------|
| Application |                                                                                                    |       |
| Semester :  | 1 Session : 20232024                                                                                            |       |
| Reason :    | PLEASE SELECT                                                                                                   | ~     |
| Notes :     | PLEASE SELECT<br>Withdraw because of not interested in the field of study<br>Withdraw due to financial problems |       |
|             | Withdraw because of wanted to change universities                                                               |       |
|             | Withdraw due to health problems<br>Withdraw due to personal / social problems                                   |       |
|             | Withdraw from the PBJJ program to follow the full-time progra                                                   | me    |
|             |                                                                                                    |       |
|             |                                                                                                    |       |
|             |                                                                                                    |       |
|             |                                                                                                    |       |
|             |                                                                                                    |       |
|             |                                                                                                    |       |
|             |                                                                                                    |       |
|             |                                                                                                    |       |
|             |                                                                                                    |       |
|             |                                                                                                    |       |
|             |                                                                                                    |       |
|             |                                                                                                    |       |
|             |                                                                                                    |       |
|             |                                                                                                    |       |
|             |                                                                                                    |       |
|             |                                                                                                    |       |
|             |                                                                                                    |       |
|             |                                                                                                    |       |
|             |                                                                                                    |       |
|             |                                                                                                    |       |
|             |                                                                                                    |       |
|             |                                                                                                    |       |
|             |                                                                                                    |       |
|             |                                                                                                    |       |
|             |                                                                                                    |       |

Figure 4.8.3 Withdrawal from studies